# Package 'spatstat.sparse'

April 18, 2022

<span id="page-0-0"></span>Version 2.1-1

Date 2022-04-18

Title Sparse Three-Dimensional Arrays and Linear Algebra Utilities

Maintainer Adrian Baddeley <Adrian.Baddeley@curtin.edu.au>

**Depends**  $R$  ( $>= 3.5.0$ ), stats, utils, methods, Matrix, abind, tensor

**Imports** spatstat.utils  $(>= 2.1-0)$ 

Description Defines sparse three-dimensional arrays and supports standard operations on them. The package also includes utility functions for matrix calculations that are common in statistics, such as quadratic forms.

License GPL  $(>= 2)$ 

URL <http://spatstat.org/>

NeedsCompilation yes

ByteCompile true

BugReports <https://github.com/spatstat/spatstat.sparse/issues>

Author Adrian Baddeley [aut, cre, cph] (<<https://orcid.org/0000-0001-9499-8382>>), Rolf Turner [aut, cph] (<<https://orcid.org/0000-0001-5521-5218>>), Ege Rubak [aut, cph] (<<https://orcid.org/0000-0002-6675-533X>>)

Repository CRAN

Date/Publication 2022-04-18 07:40:02 UTC

# R topics documented:

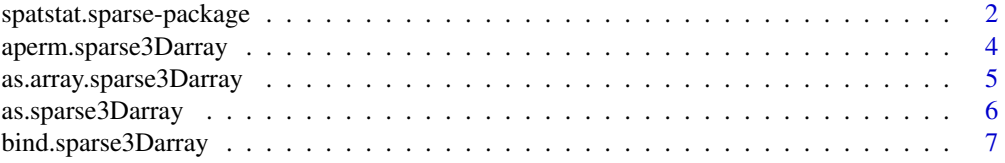

<span id="page-1-0"></span>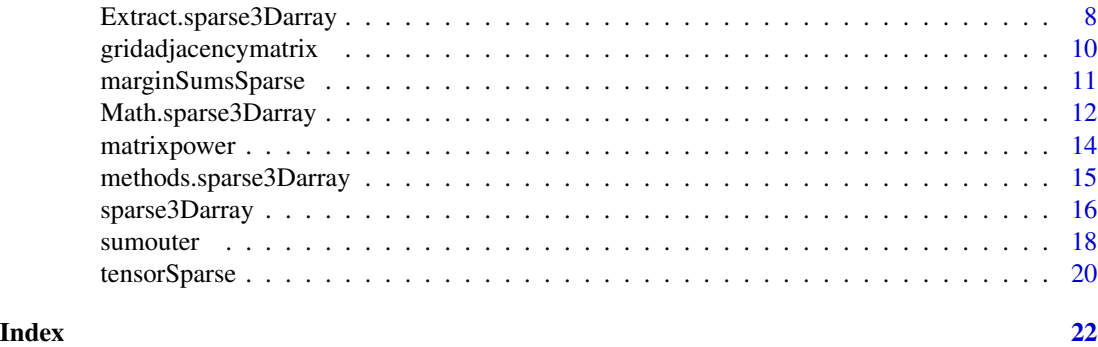

spatstat.sparse-package

*The spatstat.sparse Package*

#### Description

The spatstat.sparse package defines three-dimensional sparse arrays, and supports standard operations on them. It also provides some utility functions for matrix calculations such as quadratic forms.

#### Details

The spatstat.sparse package

- defines a class of sparse three-dimensional arrays and supports standard operations on them (see Section *Sparse 3D Arrays*).
- provides utility functions for matrix computations that are common in statistics, such as quadratic forms (see Section *Matrix Utilities*).

The code in spatstat. sparse was originally written for internal use within the spatstat package, but has now been removed and organised into a separate, stand-alone package which can be used for other purposes.

#### Sparse 3D Arrays

The main purpose of **spatstat.sparse** is to define a class of sparse three-dimensional arrays.

An array A is three-dimensional if it is indexed by three integer indices, so that  $A[i,j,k]$  specifies an element of the array. The array is called sparse if only a small fraction of the entries are non-zero. A sparse array can be represented economically by listing only the entries which are non-zero.

The **spatstat, sparse** package defines the class sparse3Darray of sparse three-dimensional arrays. These arrays can have numeric, integer, logical, or complex entries.

The package supports:

- creation of sparse arrays from raw data
- conversion to/from other data types
- <span id="page-2-0"></span>• array indexing, extraction of entries, assignment of new values
- arithmetic and logical operations
- tensor operations (generalising matrix multiplication)
- permutation of array dimensions
- binding of several arrays into a single array
- printing of sparse arrays.

The spatstat.sparse package uses the Matrix package to handle slices of three-dimensional arrays which are two-dimensional (sparse matrices) or one-dimensional (sparse vectors).

The main functions are:

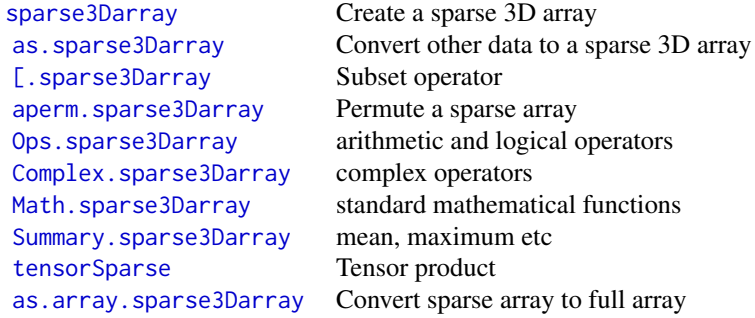

The class "sparse3Darray" has methods for anyNA, dim, dim<-, dimnames, dimnames<- and print, documented in [methods.sparse3Darray](#page-14-1).

For other undocumented functions, see [spatstat.sparse-internal](#page-0-0).

#### Matrix Utilities

The package also includes some utilities for matrix calculations:

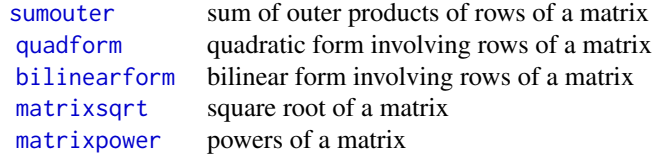

#### Licence

This library and its documentation are usable under the terms of the "GNU General Public License", a copy of which is distributed with R.

#### Author(s)

Adrian Baddeley <Adrian.Baddeley@curtin.edu.au>, Rolf Turner <r.turner@auckland.ac.nz> and Ege Rubak <rubak@math.aau.dk>.

<span id="page-3-1"></span><span id="page-3-0"></span>aperm.sparse3Darray *Transposition of Sparse Array*

#### Description

Transpose a sparse three-dimensional array by permuting its dimensions.

# Usage

```
## S3 method for class 'sparse3Darray'
aperm(a, perm = NULL, resize = TRUE, ...)
```
#### Arguments

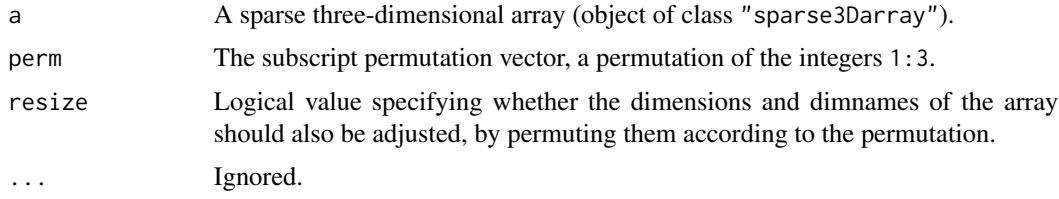

# Details

The function [aperm](#page-0-0) is generic. This is the method for the class "sparse3Darray" of sparse threedimensional arrays.

# Value

Another sparse three-dimensional array (object of class "sparse3Darray").

# Author(s)

Adrian Baddeley <Adrian.Baddeley@curtin.edu.au>, Rolf Turner <r.turner@auckland.ac.nz> and Ege Rubak <rubak@math.aau.dk>.

# See Also

[sparse3Darray](#page-15-1), [tensorSparse](#page-19-1).

```
M <- sparse3Darray(i=1:4, j=sample(1:4, replace=TRUE),
                  k=c(1,2,1,2), x=1:4, dims=c(5,7,2))
dim(M)
P <- aperm(M, c(3,1,2))
dim(P)
```
<span id="page-4-1"></span><span id="page-4-0"></span>as.array.sparse3Darray

*Convert Sparse Array to Full Array*

#### Description

Convert a sparse three-dimensional array to a full three-dimensional array.

#### Usage

## S3 method for class 'sparse3Darray' as.array $(x, \ldots)$ 

#### Arguments

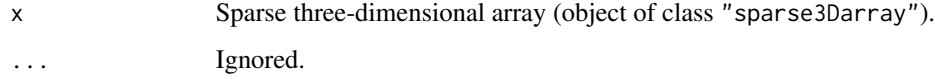

# Details

This is a method for the generic [as.array](#page-0-0) for sparse three-dimensional arrays (class "sparse3Darray"). It converts the sparse three-dimensional array x into an [array](#page-0-0) representing the same data.

#### Value

An array (class "array") with the same dimensions as x and the same type of entries as x.

#### Author(s)

Adrian Baddeley <Adrian.Baddeley@curtin.edu.au>, Rolf Turner <r.turner@auckland.ac.nz> and Ege Rubak <rubak@math.aau.dk>.

# See Also

[sparse3Darray](#page-15-1), [as.sparse3Darray](#page-5-1)

```
M <- sparse3Darray(i=1:3, j=c(3,1,2), k=4:2,
                     x = runif(3), dims = rep(4, 3))V \leftarrow as.array(M)
```
<span id="page-5-1"></span><span id="page-5-0"></span>

# Description

Convert other kinds of data to a sparse three-dimensional array.

#### Usage

```
as.sparse3Darray(x, ...)
```
#### **Arguments**

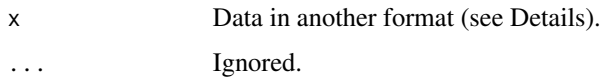

# Details

This function converts data in various formats into a sparse three-dimensional array (object of class "sparse3Darray").

The argument x can be

- a sparse three-dimensional array (class "sparse3Darray")
- an array
- a matrix, which will be interpreted as an array with dimension  $c(\text{dim}(x),1)$
- a sparse matrix (inheriting class "sparseMatrix" in the Matrix package) which will be interpreted as an array with dimension  $c(\text{dim}(x),1)$
- a vector of atomic values, which will be interpreted as an array of dimension  $c(\text{length}(x),1,1)$
- a sparse vector (inheriting class "sparseVector" in the Matrix package) which will be interpreted as an array of dimension c(x@length,1,1)
- a list of matrices with the same dimensions, which will be interpreted as slices  $A$ [,, $k$ ] of an array A
- a list of sparse matrices (each inheriting class "sparseMatrix" in the Matrix package) with the same dimensions, which will be interpreted as slices  $A[,$ ,  $k]$  of an array A.

#### Value

Sparse three-dimensional array (object of class "sparse3Darray").

# Author(s)

Adrian Baddeley <Adrian.Baddeley@curtin.edu.au>, Rolf Turner <r.turner@auckland.ac.nz> and Ege Rubak <rubak@math.aau.dk>.

# <span id="page-6-0"></span>bind.sparse3Darray 7

#### See Also

[sparse3Darray](#page-15-1)

#### Examples

```
A \leftarrow array(c(1,3,0,0,0,0,0,4,0,2,0,5,0,0,1,0,0,0,1,0,0,0,1,0),
           dim=c(3,4,2))
#' array to sparse array
B <- as.sparse3Darray(A) # positive extent
#' list of matrices to sparse array
B <- as.sparse3Darray(list(A[,,1], A[,,2]))
#' matrix to sparse array
B1 <- as.sparse3Darray(A[,,1])
#' vector to sparse array
B11 <- as.sparse3Darray(A[,1,1])
```
bind.sparse3Darray *Combine Three-Dimensional Sparse Arrays*

#### Description

Two sparse arrays will be joined to make a larger sparse array.

#### Usage

```
bind.sparse3Darray(A, B, along)
```
#### Arguments

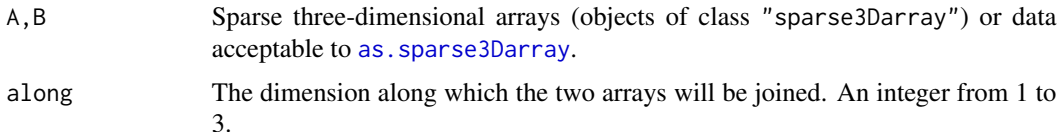

#### Details

This operation is similar to [rbind](#page-0-0), [cbind](#page-0-0) and [abind](#page-0-0). The two 3D arrays A and B will be joined to make a larger 3D array by concatenating them along the dimension specified by along.

The arguments A and B should be sparse three-dimensional arrays (objects of class "sparse3Darray") or data acceptable to [as.sparse3Darray](#page-5-1). They must have identical array dimensions except in the dimension specified by along.

#### Value

A sparse three-dimensional array (object of class "sparse3Darray").

# <span id="page-7-0"></span>Author(s)

Adrian Baddeley <Adrian.Baddeley@curtin.edu.au>, Rolf Turner <r.turner@auckland.ac.nz> and Ege Rubak <rubak@math.aau.dk>.

#### See Also

[as.sparse3Darray](#page-5-1), [methods.sparse3Darray](#page-14-1).

See [abind](#page-0-0) for joining non-sparse arrays.

# Examples

```
M <- sparse3Darray(i=1:3, j=c(3,1,2), k=4:2,
                   x = runif(3), dims = rep(4, 3))dim(M)
U \le -M[ , 1:3, ]
dim(U)
V <- bind.sparse3Darray(M, U, along=2)
dim(V)
```
Extract.sparse3Darray *Extract or Replace Entries in a Sparse Array*

# <span id="page-7-1"></span>Description

Extract or replace entries in a sparse three-dimensional array.

# Usage

```
## S3 method for class 'sparse3Darray'
x[i, j, k, drop=TRUE, ...]
  ## S3 replacement method for class 'sparse3Darray'
x[i, j, k, ...] <- value
```
#### Arguments

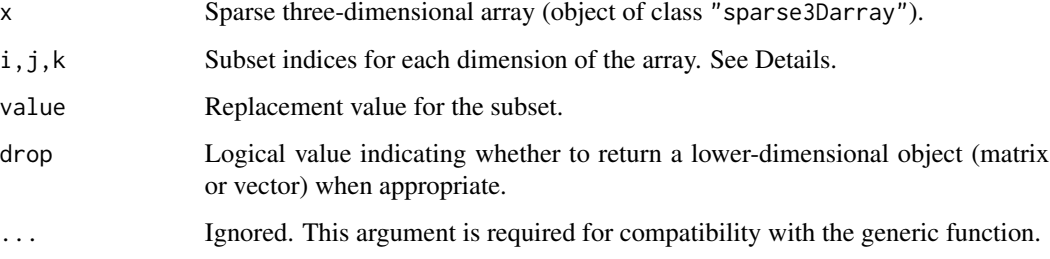

#### <span id="page-8-0"></span>Details

These functions are defined for a sparse three-dimensional array x. They extract a designated subset of the array, or replace the values in the designated subset.

The function  $[$ . sparse3Darray is a method for the generic subset extraction operator  $[$ . The function  $\ll$  - sparse3Darray is a method for the generic subset replacement operator  $\ll$  -

These methods use the same indexing rules as the subset operator for full arrays:

- If i, j and k are integer vectors, the subset is the Cartesian product (i.e. all cells in the array identified by an entry of i, an entry of j and an entry of k).
- Some or all of the arguments i, j and k may be missing from the call; a missing index argument is interpreted as meaning that all possible values of that index are allowed.
- Arguments i, j and k may be logical vectors (with the value TRUE assigned to entries that should be included).
- Arguments i, j and k may be character vectors with entries matching the corresponding dimnames.
- Argument i may be an integer matrix with 3 columns (and the arguments j,k should be absent). Each row of the matrix contains the indices of one cell in the array.

If the designated subset lies within the array bounds, then the result of  $[$  will be a sparse threedimensional array, sparse matrix or sparse vector. If drop=FALSE the result will always be threedimensional; if drop=TRUE (the default) the result will be reduced to two or one dimensions when appropriate.

If the designated subset *does not* lie within the array bounds, then the result of [ will be a full threedimensional array, matrix or vector containing NA values at the positions that were outside the array bounds.

The result of  $\zeta$  is always a sparse three-dimensional array. If the designated subset did not lie within the array bounds of x, then the array bounds will be extended (with a warning message).

#### Value

[.sparse3Darray returns either a sparse three-dimensional array (class "sparse3Darray"), a sparse matrix (class sparseMatrix in the Matrix package), a sparse vector (class sparseVector in the Matrix package), or in some cases a full array, matrix or vector.

[<-.sparse3Darray returns another sparse three-dimensional array.

#### Author(s)

Adrian Baddeley <Adrian.Baddeley@curtin.edu.au>, Rolf Turner <r.turner@auckland.ac.nz> and Ege Rubak <rubak@math.aau.dk>.

#### See Also

[sparse3Darray](#page-15-1), [methods.sparse3Darray](#page-14-1).

# Examples

```
M <- sparse3Darray(i=1:4, j=sample(1:4, replace=TRUE),
                   k=c(1,2,1,2), x=1:4, \text{dims}=c(5,5,2))dimnames(M) <- list(letters[1:5], LETTERS[1:5], c("yes", "no"))
M[ 3:4, , ]
M[ 3:4, 2:4, ]
M[ 4:3, 4:2, 1:2]
M[, 3, ]
```
gridadjacencymatrix *Create Adjacency Matrix for Spatial Grid*

#### Description

Given the dimensions of a rectangular grid of points, this command creates the adjacency matrix for the corresponding neighbourhood graph, whose vertices are the grid points, and whose edges are the joins between neighbouring grid points.

# Usage

```
gridadjacencymatrix(dims, across = TRUE, down = TRUE, diagonal=TRUE)
```
#### Arguments

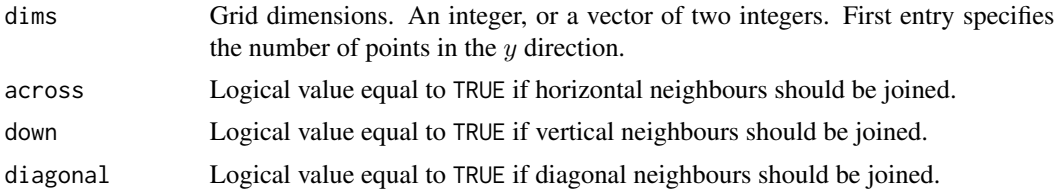

# Details

If  $N = \text{prod}(dims)$  is the total number of grid points, then the result is an  $N \times N$  sparse matrix with logical entries equal to TRUE if the corresponding grid points are joined.

# Value

A sparse matrix.

#### Author(s)

Adrian Baddeley.

# Examples

gridadjacencymatrix(c(2,3))

<span id="page-9-0"></span>

<span id="page-10-0"></span>marginSumsSparse *Margin Sums of a Sparse Matrix or Sparse Array*

#### Description

For a sparse matrix or sparse array, compute the sum of array entries for a specified margin or margins.

#### Usage

```
marginSumsSparse(X, MARGIN)
```
#### Arguments

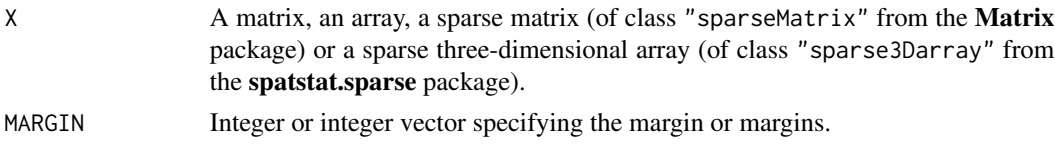

#### Details

This function computes the equivalent of apply $(X, MARGIN, sum)$  for sparse matrices and arrays X. The argument X may be

- a matrix
- an array of any number of dimensions
- a sparse matrix (object inheriting class "sparseMatrix" in the Matrix package)
- a sparse three-dimensional array (of class "sparse3Darray" from the spatstat.sparse package).

In the first two cases, the computation is performed by calling  $apply(X, MARGIN, sum)$  $apply(X, MARGIN, sum)$  and the result is a vector, matrix or array. In the last two cases, the result is a single value, a sparse vector, a sparse matrix, or a sparse three-dimensional array.

# Value

A single value, vector, matrix, array, sparse vector (class "sparseVector" in the Matrix package), sparse matrix (class "sparseMatrix" in the **Matrix** package), or sparse three-dimensional array (class "sparse3Darray" from the spatstat.sparse package).

#### Author(s)

Adrian Baddeley <Adrian.Baddeley@curtin.edu.au>, Rolf Turner <r.turner@auckland.ac.nz> and Ege Rubak <rubak@math.aau.dk>.

#### See Also

[apply](#page-0-0)

# Examples

```
M <- sparse3Darray(i=1:3, j=c(3,1,2), k=4:2,
                  x=round(runif(3), 2), dims=rep(4, 3))marginSumsSparse(M, 1:2)
marginSumsSparse(M, 1)
marginSumsSparse(M, integer(0)) # equivalent to sum(M)
```
<span id="page-11-2"></span>Math.sparse3Darray *S3 Group Generic Methods for Sparse Three-Dimensional Arrays*

#### <span id="page-11-1"></span>Description

Group generic methods which make it possible to apply the familiar mathematical operators and functions to sparse three-dimensional arrays (objects of class "sparse3Darray"). See Details for a list of implemented functions.

#### Usage

```
## S3 methods for group generics have prototypes:
Math(x, \ldots)Ops(e1, e2)
Complex(z)
Summary(..., na.rm=FALSE)
```
#### Arguments

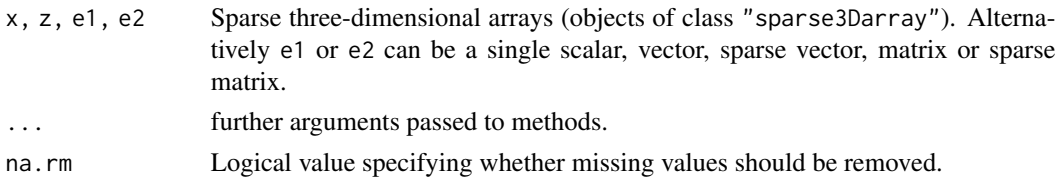

#### Details

These group generics make it possible to perform element-wise arithmetic and logical operations with sparse three-dimensional arrays, or apply mathematical functions element-wise, or compute standard summaries such as the mean and maximum.

Below is a list of mathematical functions and operators which are defined for sparse 3D arrays.

- 1. Group "Math":
	- abs, sign, sqrt, floor, ceiling, trunc, round, signif

<span id="page-11-0"></span>

- <span id="page-12-0"></span>• exp, log, expm1, log1p, cos, sin, tan, cospi, sinpi, tanpi, acos, asin, atan cosh, sinh, tanh, acosh, asinh, atanh
- lgamma, gamma, digamma, trigamma
- cumsum, cumprod, cummax, cummin
- 2. Group "Ops":
	- $\bullet$  "+", "-", " $\star$ ", "/", "^", "%%", "%/%"
	- ${}^{n}8^{n}$ ,  ${}^{n}$  |  ${}^{n}$ ,  ${}^{n}$  !  ${}^{n}$
	- $"==", " !=", " <", " < =", " > =", " > ="$
- 3. Group "Summary":
	- all, any
	- sum, prod
	- min, max
	- range
- 4. Group "Complex":
	- Arg, Conj, Im, Mod, Re

#### Value

The result of group "Math" functions is another three-dimensional array of the same dimensions as x, which is sparse if the function maps 0 to 0, and otherwise is a full three-dimensional array.

The result of group "Ops" operators is another three-dimensional array of the same dimensions as e1 and e2, which is sparse if both e1 and e2 are sparse.

The result of group "Complex" functions is another sparse three-dimensional array of the same dimensions as z.

The result of group "Summary" functions is a logical value or a numeric value or a numeric vector of length 2.

#### Author(s)

Adrian Baddeley <Adrian.Baddeley@curtin.edu.au>, Rolf Turner <r.turner@auckland.ac.nz> and Ege Rubak <rubak@math.aau.dk>.

#### See Also

[sparse3Darray](#page-15-1), [tensorSparse](#page-19-1)

```
M <- sparse3Darray(i=1:4, j=sample(1:4, replace=TRUE),
                  k=c(1,2,1,2), x=1:4, dims=c(5,5,2))
neeM < -MtwoM <- M + M
```

```
Mplus <-M + 1 ## not sparse!
posM < - (M > 0)range(M)
sinM <- sin(M)
cosM <- cos(M) ## not sparse!
expM1 < -expm1(M)
```
<span id="page-13-2"></span>matrixpower *Power of a Matrix*

#### <span id="page-13-1"></span>**Description**

Evaluate a specified power of a matrix.

#### Usage

```
matrixpower(x, power, complexOK = TRUE)matrixsqrt(x, complexOK = TRUE)
matrixinvsqrt(x, complexOK = TRUE)
```
### Arguments

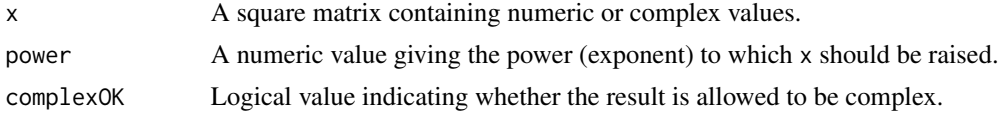

#### Details

These functions raise the matrix x to the desired power: matrixsqrt takes the square root, matrixinvsqrt takes the inverse square root, and matrixpower takes the specified power of x.

Up to numerical error, matrixpower(x, 2) should be equivalent to x  $\frac{1}{2}$  x, and matrixpower(x,-1) should be equivalent to  $solve(x)$ , the inverse of x.

The square root y  $\leq$ -matrixsqrt(x) should satisfy y  $\frac{1}{2}$   $\frac{1}{2}$  x. The inverse square root z  $\leq$ -matrixinvsqrt(x) should satisfy  $z$   $\frac{8}{8}$   $z$  = solve(x).

Computations are performed using the eigen decomposition ([eigen](#page-0-0)).

#### Value

A matrix of the same size as x containing numeric or complex values.

#### Author(s)

Adrian Baddeley <Adrian.Baddeley@curtin.edu.au>.

#### See Also

[eigen](#page-0-0), [svd](#page-0-0)

<span id="page-13-0"></span>

# <span id="page-14-0"></span>methods.sparse3Darray 15

#### Examples

```
x \le matrix(c(10,2,2,1), 2, 2)
y <- matrixsqrt(x)
y
y %*% y
z <- matrixinvsqrt(x)
z %*% y
matrixpower(x, 0.1)
```
<span id="page-14-1"></span>methods.sparse3Darray *Methods for Sparse Three-Dimensional Arrays*

#### **Description**

Methods for the class "sparse3Darray" of sparse three-dimensional arrays.

#### Usage

```
## S3 method for class 'sparse3Darray'
anyNA(x, recursive = FALSE)## S3 method for class 'sparse3Darray'
dim(x)
## S3 replacement method for class 'sparse3Darray'
dim(x) <- value
## S3 method for class 'sparse3Darray'
dimnames(x)
## S3 replacement method for class 'sparse3Darray'
dimnames(x) \leq -value## S3 method for class 'sparse3Darray'
print(x, \ldots)
```
#### **Arguments**

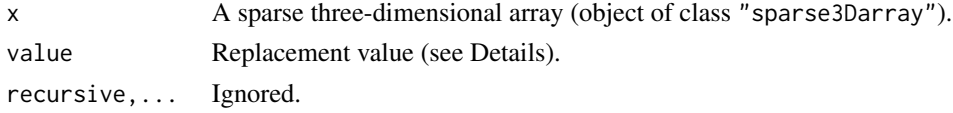

#### Details

These are methods for the generics any NA, [dim](#page-0-0), dim <-, [dimnames](#page-0-0), dimnames <- and [print](#page-0-0) for the class "sparse#Darray" of sparse three-dimensional arrays.

For dimnames(x)  $\le$ -value, the value should either be NULL, or a list of length 3 containing character vectors giving the names of the margins.

For  $\dim(x)$  <-value, the value should be an integer vector of length 3 giving the new dimensions of the array. Note that this operation does not change the array positions of the non-zero entries (unlike  $dim(x)$  <-value for a full array). An error occurs if some of the non-zero entries would lie outside the new extent of the array.

#### Value

anyNA returns a single logical value.

dim returns an integer vector of length 3.

dimnames returns NULL, or a list of length 3 whose entries are character vectors.

dim <- and dimnames <- return a sparse 3D array.

print returns NULL, invisibly.

#### Author(s)

Adrian Baddeley <Adrian.Baddeley@curtin.edu.au>, Rolf Turner <r.turner@auckland.ac.nz> and Ege Rubak <rubak@math.aau.dk>.

#### See Also

#### [sparse3Darray](#page-15-1)

# Examples

```
M <- sparse3Darray(i=1:4, j=sample(1:4, replace=TRUE),
                   k=c(1,2,1,2), x=1:4, \text{dims}=c(5,5,2))anyNA(M)
dim(M)
dimnames(M)
dimnames(M) <- list(letters[1:5], LETTERS[1:5], c("Yes", "No"))
print(M)
```
<span id="page-15-1"></span>sparse3Darray *Create a Sparse Three-Dimensional Array*

### Description

Create a sparse representation of a three-dimensional array.

#### Usage

```
sparse3Darray(i = integer(\emptyset), j = integer(\emptyset), k = integer(\emptyset),
               x = numeric(0),
               dims = c(max(i), max(j), max(k)), dimnames = NULL,strict = FALSE, nonzero = FALSE)
```
<span id="page-15-0"></span>

#### <span id="page-16-0"></span>sparse3Darray 17

#### **Arguments**

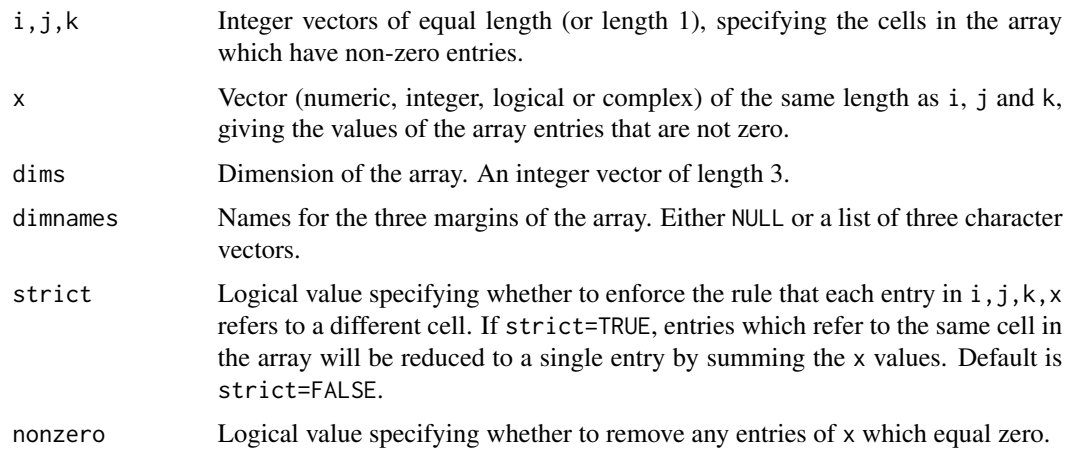

#### Details

An array A is three-dimensional if it is indexed by three integer indices, so that  $\mathcal{A}[i,j,k]$  specifies an element of the array. The array is called sparse if only a small fraction of the entries are non-zero. A sparse array can be represented economically by listing only the entries which are non-zero.

The **spatstat.sparse** package defines the class sparse3Darray of sparse three-dimensional arrays. These arrays can have numeric, integer, logical, or complex entries.

The function sparse3Darray creates an object of class "sparse3Darray". This object is essentially a list containing the vectors  $i, j, k, x$  and the arguments dims, dimnames.

The arguments  $i, j, k, x$  should be vectors of equal length identifying the cells in the array which have non-zero entries (indexed by  $i, j, k$ ) and giving the values in these cells (given by x).

The default behaviour of sparse3Darray is to accept the arguments  $i, j, k, x$  without modifying them. This would allow some entries of  $x$  to be equal to zero, and would allow a cell in the array to be referenced more than once in the indices  $i, j, k$ .

If nonzero=TRUE, entries will be removed if the x value equals zero.

If strict=TRUE, entries which refer to the same cell in the array will be combined into a single entry by summing the x values.

#### Value

An object of class "sparse3Darray".

#### Author(s)

Adrian Baddeley <Adrian.Baddeley@curtin.edu.au>, Rolf Turner <r.turner@auckland.ac.nz> and Ege Rubak <rubak@math.aau.dk>.

#### See Also

[as.sparse3Darray](#page-5-1)

#### <span id="page-17-0"></span>Examples

```
## creation by specifying nonzero elements
M \leq sparse3Darray(i=1:3, j=c(3,1,2), k=4:2,
                   x=runif(3), dims=rep(4, 3))
M
## duplicate entries
Mn <- sparse3Darray(i=c(1,1,2), j=c(2,2,1), k=c(3,3,2),
                   x=runif(3), dims=rep(3, 3))
## cumulate entries in duplicate positions
Ms <- sparse3Darray(i=c(1,1,2), j=c(2,2,1), k=c(3,3,2),
                    x=runif(3), dims=rep(3, 3), strict=TRUE)
```
<span id="page-17-1"></span>

sumouter *Compute Quadratic Forms*

#### <span id="page-17-2"></span>Description

Calculates certain quadratic forms of matrices.

### Usage

```
sumouter(x, w=NULL, y=x)
quadform(x, v)
bilinearform(x, v, y)
```
#### Arguments

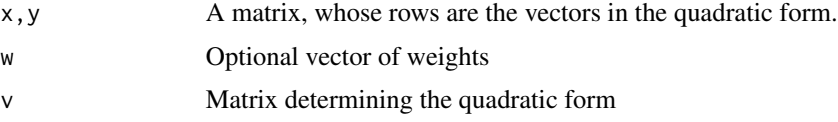

#### Details

The matrices x and y will be interpreted as collections of row vectors. They must have the same number of rows. The entries of x and y may be numeric, integer, logical or complex values.

The command sumouter computes the sum of the outer products of corresponding row vectors, weighted by the entries of w:

$$
M = \sum_{i} w_i x_i^\top y_i
$$

where  $x_i$  is the i-th row of x and  $y_i$  is the i-th row of y (after removing any rows containing NA or other non-finite values). If w is missing or NULL, the weights will be taken as 1. The result is a  $p \times q$ matrix where  $p = \text{ncol}(x)$  and  $q = \text{ncol}(y)$ .

The command quadform evaluates the quadratic form, defined by the matrix v, for each of the row vectors of x:

$$
y_i = x_i V x_i^{\top}
$$

#### sumouter and the state of the state of the state of the state of the state of the state of the state of the state of the state of the state of the state of the state of the state of the state of the state of the state of t

The result y is a numeric vector of length n where  $n = nrow(x)$ . If  $x[i, j]$  contains NA or other nonfinite values, then  $y[i] = NA$ . If v is missing or NULL, it will be taken as the identity matrix, so that the resulting values will be

$$
y_i = x_i x_i^{\top}
$$

The command bilinearform evaluates the more general bilinear form defined by the matrix v. Here x and y must be matrices of the same dimensions. For each row vector of x and corresponding row vector of y, the bilinear form is

$$
z_i = x_i V y_i^{\top}
$$

The result z is a numeric vector of length n where  $n = nrow(x)$ . If  $x[i, ]$  or  $y[i, ]$  contains NA or other non-finite values, then  $z[i] = NA$ . If v is missing or NULL, it will be taken as the identity matrix, so that the resulting values will be

$$
z_i = x_i y_i^{\top}
$$

#### Value

A vector or matrix.

#### Author(s)

Adrian Baddeley <Adrian.Baddeley@curtin.edu.au> and Rolf Turner <r.turner@auckland.ac.nz>

```
x \le matrix(1:12, 4, 3)
dimnames(x) <- list(c("Wilma", "Fred", "Barney", "Betty"), letters[1:3])
x
sumouter(x)
w < -4:1sumouter(x, w)
v <- matrix(1, 3, 3)
quadform(x, v)
# should be the same as quadform(x, v)bilinearform(x, v, x)
# See what happens with NA's
x[3,2] <- NA
sumouter(x, w)
quadform(x, v)
```
<span id="page-19-1"></span><span id="page-19-0"></span>

#### **Description**

Compute the tensor product of two vectors, matrices or arrays which may be sparse or non-sparse.

#### Usage

tensorSparse(A, B, alongA = integer(0), alongB = integer(0))

#### Arguments

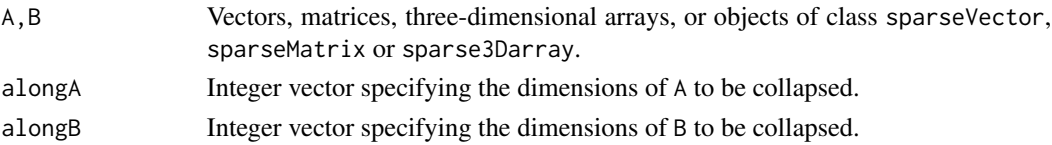

#### Details

This function is a generalisation, to sparse arrays, of the function [tensor](#page-0-0) in the **tensor** package.

tensorSparse has the same syntax and interpretation as [tensor](#page-0-0). For example, if A and B are matrices, then tensor(A,B,2,1) is the matrix product A  $\frac{1}{2}$  While tensor(A,B,2,2) is A  $\frac{1}{2}$  M $\frac{1}{2}$ t(B).

This function tensorSparse handles sparse vectors (class "sparseVector" in the Matrix package), sparse matrices (class "sparseMatrix" in the Matrix package) and sparse three-dimensional arrays (class "sparse3Darray" in the spatstat.sparse package) in addition to the usual vectors, matrices and arrays.

The result is a sparse object if at least one of A and B is sparse. Otherwise, if neither A nor B is sparse, then the result is computed using [tensor](#page-0-0).

The main limitation is that the result cannot have more than 3 dimensions (because sparse arrays with more than 3 dimensions are not yet supported).

#### Value

Either a scalar, a vector, a matrix, an array, a sparse vector (class "sparseVector" in the Matrix package), a sparse matrix (class "sparseMatrix" in the Matrix package) or a sparse threedimensional array (class "sparse3Darray" in the spatstat.sparse package).

#### Author(s)

Adrian Baddeley <Adrian.Baddeley@curtin.edu.au>, Rolf Turner <r.turner@auckland.ac.nz> and Ege Rubak <rubak@math.aau.dk>.

#### See Also

[sparse3Darray](#page-15-1), [aperm.sparse3Darray](#page-3-1)

# tensorSparse 21

```
M <- sparse3Darray(i=1:4, j=sample(1:4, replace=TRUE),
                   k=c(1,2,1,2), x=1:4, dims=c(5,5,2))
A <- tensorSparse(M, M, 1:2, 2:1)
```
# <span id="page-21-0"></span>**Index**

∗ algebra marginSumsSparse, [11](#page-10-0) matrixpower, [14](#page-13-0) spatstat.sparse-package, [2](#page-1-0) tensorSparse, [20](#page-19-0) ∗ array aperm.sparse3Darray, [4](#page-3-0) as.array.sparse3Darray, [5](#page-4-0) as.sparse3Darray, [6](#page-5-0) bind.sparse3Darray, [7](#page-6-0) Extract.sparse3Darray, [8](#page-7-0) marginSumsSparse, [11](#page-10-0) matrixpower, [14](#page-13-0) methods.sparse3Darray, [15](#page-14-0) sparse3Darray, [16](#page-15-0) spatstat.sparse-package, [2](#page-1-0) sumouter, [18](#page-17-0) tensorSparse, [20](#page-19-0) ∗ datagen gridadjacencymatrix, [10](#page-9-0) ∗ manip aperm.sparse3Darray, [4](#page-3-0) as.array.sparse3Darray, [5](#page-4-0) as.sparse3Darray, [6](#page-5-0) bind.sparse3Darray, [7](#page-6-0) Extract.sparse3Darray, [8](#page-7-0) marginSumsSparse, [11](#page-10-0) methods.sparse3Darray, [15](#page-14-0) ∗ methods Math.sparse3Darray, [12](#page-11-0) ∗ package spatstat.sparse-package, [2](#page-1-0) ∗ sparse aperm.sparse3Darray, [4](#page-3-0) as.array.sparse3Darray, [5](#page-4-0) as.sparse3Darray, [6](#page-5-0) bind.sparse3Darray, [7](#page-6-0) Extract.sparse3Darray, [8](#page-7-0) marginSumsSparse, [11](#page-10-0)

methods.sparse3Darray, [15](#page-14-0) sparse3Darray, [16](#page-15-0) tensorSparse, [20](#page-19-0) ∗ spatial Math.sparse3Darray, [12](#page-11-0) [, *[9](#page-8-0)* [.sparse3Darray, *[3](#page-2-0)* [.sparse3Darray *(*Extract.sparse3Darray*)*, [8](#page-7-0) [<-.sparse3Darray *(*Extract.sparse3Darray*)*, [8](#page-7-0) abind, *[7,](#page-6-0) [8](#page-7-0)* anyNA, *[15](#page-14-0)* anyNA.sparse3Darray *(*methods.sparse3Darray*)*, [15](#page-14-0) aperm, *[4](#page-3-0)* aperm.sparse3Darray, *[3](#page-2-0)*, [4,](#page-3-0) *[20](#page-19-0)* apply, *[11](#page-10-0)* array, *[5](#page-4-0)* as.array, *[5](#page-4-0)* as.array.sparse3Darray, *[3](#page-2-0)*, [5](#page-4-0) as.sparse3Darray, *[3](#page-2-0)*, *[5](#page-4-0)*, [6,](#page-5-0) *[7,](#page-6-0) [8](#page-7-0)*, *[17](#page-16-0)* bilinearform, *[3](#page-2-0)* bilinearform *(*sumouter*)*, [18](#page-17-0) bind.sparse3Darray, [7](#page-6-0) cbind, *[7](#page-6-0)* Complex.sparse3Darray, *[3](#page-2-0)* Complex.sparse3Darray

# *(*Math.sparse3Darray*)*, [12](#page-11-0) dim, *[15](#page-14-0)*

dim.sparse3Darray *(*methods.sparse3Darray*)*, [15](#page-14-0) dim<-.sparse3Darray *(*methods.sparse3Darray*)*, [15](#page-14-0) dimnames, *[15](#page-14-0)* dimnames.sparse3Darray *(*methods.sparse3Darray*)*, [15](#page-14-0)

#### $I<sub>N</sub>DEX$  23

```
dimnames<-.sparse3Darray (methods.sparse3Darray
)
, 15
eigen
, 14
8
10
marginSumsSparse
, 11
Math.sparse3Darray
,
3
, 12
matrixinvsqrt
(matrixpower
)
, 14
matrixpower
,
3
, 14
matrixsqrt
,
3
matrixsqrt
(matrixpower
)
, 14
38915
Ops.sparse3Darray
,
3
Ops.sparse3Darray
(Math.sparse3Darray
)
,
        12
print
, 15
print.sparse3Darray (methods.sparse3Darray
)
, 15
quadform
,
3
quadform
(sumouter
)
, 18
rbind
,
7
sparse3Darray
,
3
–
5
,
7
,
9
, 13
, 16
, 16
, 20
spatstat.sparse (spatstat.sparse-package
)
,
2
2
Summary.sparse3Darray
,
3
Summary.sparse3Darray (Math.sparse3Darray
)
, 12
sumouter
,
3
, 18
svd
, 14
```
tensor , *[20](#page-19-0)* tensorSparse , *[3](#page-2-0) , [4](#page-3-0)* , *[13](#page-12-0)* , [20](#page-19-0)